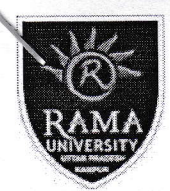

# RAMA UNIVERSITY UTTAR PRADESH, **KANPUR**

(vide U.P. Act No.1 of 2014 as passed by State Legislature and recognized by UGC U/s 2(f))

Ref. No.: RU/Exam./2020-21/... 60.

Date:  $.01 - 0.0 - 2020$ 

## **Online Examination Instructions**

Remote Proctored Examination - Remote proctoring allows candidate to take an examination at the location of his/her choice while ensuring.the integrity of the examination. These systems require students to confirm their identity, and, during the examination, the system monitors students through video looking for behavior that could indicate unfair practices (cheating). Examination are conduct over internet using a Desktop/Laptop/Mobile/Tablets.

### Examination:

- 1. Candidate will take examination under remote protected mode on predetermined date /time from secured environment.
- 2. Candidates should login to the system 10 minutes before exam start time.
- 3. Student click photo and upload the same may be verified with the registered photo image of the candidate.
- 4. Candidate may be required to show view of the exam area using webcam. So that the superintendent can identify the object/check the suitability of exam area/environment. A clear desk/table has to be ensured for appearing for the examination. No reference material, books, notes, mathematical tables slide rules, stencils, post-its, chits, any other electronic gadgets are not allowed.
- 5. Once the examination begins live remote proctoring of the candidates activities will take place throughout the examination period.
- 6. Under remote proctoring candidate's activity will be monitored using webcam, computer screen browser, mouse, keyword etc. will be monitored.
- 7. Superintendent, if required can convey information/instruction to the candidate using chat box.
- 8. If a candidate indulges in unfair practice/suspicious acts, the superintendent will intervene and warn the candidate through chat box or can cancel/stop the examination immediately as the case may be.

## Minimum Svstem Requirement:

- Desktop/Laptop/Mobile:
	- o Browser: Google Chrome version 75 & above
	- o Android mobile with 4 GB Ram
- $\circ$  Operating system: Windows 8 or 10
- Popup blocker; Disabled

#### lnternet Connection:

Stable internet 4G connection

#### Do and Don'ts:

- 1. The candidate will take the examination from a secured environment.
	- i. Place having desk and chair preferably with plain backdrop (area behind the candidate) with adequate lighting so that the candidate is visible to the superintendent. The place should be noise free with no public movement in the surroundings.

All the items should be removed from the desk except computer/external webcam (if internal webcam is not available) /Keyboard/mouse/mobile/tablet, other permitted items, if any.

- Examination will not be conducted if the examination area is a Public place, a noisy ii. environment, having inadequate lighting, having public movement in examination area/around the candidate, having other computer or similar device in the examination area.
- The examination cannot be taken sitting on a couch, bed or on the floor. iii.
- 2. Candidates will take examination on a registered date/time from a secured environment. Candidate who tries to appear after the scheduled examination date/time will not be allowed to appear for the examination.
- Candidates should login to the system 10 minutes before the examination start time. 3.
- No other persons are allowed in the examination are during the examination. 4.
- Candidate must keep ready his/her rough sheet, pen/pencil. 5.
- 6. Candidates must be in uniform decently as though they are in a public place and will be video recorded.
- 7. Candidates must not talk to anyone during the examination period.
- 8. ln case of emergency he/she can talk to helpdesk (7705906956) or concern Dean/HoD in case of any technical issue.
- 9. Candidates must not use headphones, ear buds, or any other type of listening equipment.
- 10. Candidates must not communicate with any other person by any means.
- 11. Candidates must not use any other mobile/tablet/Desktop for any reason.
- L2. Candidates must not leave the room/examination area during the examination for any reason. Leaving the room/examination area or moving to another room/area during the examination for any reason will be treated as a violation of examination rules.
- 13. Candidates must not setup the computer at the time of examination. All the settings need to done much before the examination time and tested properly. For any failure of the computer system during the emotion period, University will not be responsible and candidate will lose his/her attempt.
- 14. Candidates must not switch off the camera, web came or cover the camera/webcam during the examination.
- 15. Candidates must not navigate away from examination window.
- 16. Candidates face must be positioned in the middle of the camera view and candidates face must be visible throughout the Examination.
- 17. Don't position camera too low, too high or hooked onto a different monitor. Weird camera angles can be very distracting and unflattering during examination. The candidate should make sure that the camera is at eye level and on the monitor which is used for the examination.
- 18. Candidate must not look away from mobile/ laptop/desktop screen, must face computer screen.
- 19. Candidate must not seek any assistance or refer study material/ for answering the questions.
- 20. Candidate must ensure that he/she has attempted every question and reviewed the accuracy of his/her answers before submitting the paper. Once submitted (even by mistake), re-examination will not be permitted.
- 21. On the exam day candidate is advised to ensure that the laptop/mobile is fully charged and in case of Desktop it is connected to an uninterrupted power source for smooth conduct of examination.

#### Debarment/Cancellation of Exam:

- 1) If a candidate indulges in unfair practices/suspicious acts, the superintendent will cancel the examination.
- 2l For any case of misconduct, the superintendent can warn/cancel the examination immediately as the case may be.
- For any unfair act (cheating) during the examination, the result of such examination may 3) be cancelled and he/she will be liable for punishment.
- lf the unfair act is determined after the examination, the result of such examination will 4) be cancelled and he/she will be liable for punishment.
- 5) If any candidate attempts copying onscreen question, takes photo shots or violates any of the examination rules, it will be considered to be an act of misconduct and he/she will be liable for punishment.

#### Privacy:

During the remote proctored examination, lmages/Video envisaged of the candidates and their computer systems/mobile/laptop will be captured and stored for examination proctoring purposes. lt is envisaged that candidates who register for the remote proctored examinations agree for the same.

Controller of Examinations

## ऑनलाइन परीक्षा निर्देश

## दूरस्थ प्रोक्टेड परीक्षा–

रिमोट प्रॉक्टरिंग उम्मीदवार को परीक्षा की अखंडता सुनिश्चित करते हुए उसकी पसंद के स्थान पर परीक्षा देने की अनुमति देता है।इन प्रणालियों को छात्रों को अपनी पहचान की पुष्टि करने की आवश्यकता होती है, और परीक्षा के दौरान, सिस्टम वीडियो के माध्यम से छात्रों की निगरानी करता है, आदि ऐसे व्यवहार की तलाश करता है जो अनुचित प्रथाओं (धोखा) का संकेत दे सकता है। परीक्षा डेस्कटॉप / लैपटॉप / मोबाइल / टैबलेट का उपयोग करके इंटरनेट पर आयोजित की जाती है।

परीक्षा :-

- 1. उम्मीदवार सुरक्षित वातावरण से पूर्व निर्धारित तिथि / समय पर दूरस्थ संरक्षित मोड के तहत परीक्षा देंगे।
- 2. उम्मीदवारों को परीक्षा शुरू होने से 10 मिनट पहले सिस्टम में लॉगिन करना चाहिए ।
- 3. परीक्षा अधीक्षक उम्मीदवार की पंजीकृत फोटो छवि के साथ उम्मीदवार के चेहरे को सत्यापित कार्यालय मे पंजीक्रम फोटो छवि से करेगा।
- 4. उम्मीदवार को वेबकैम का उपयोग करके परीक्षा क्षेत्र को चारो तरफ दिखाने की आवश्यकता हो सकती है। ताकि परीक्षा अधीक्षक ऑब्जेक्ट को पहचान सके / परीक्षा क्षेत्र / वातावरण की उपयुक्तता की जांच कर सके। परीक्षा के लिए उपस्थित होने के लिए एक स्पष्ट डेस्क / टेबल सुनिश्चित करना होगा। कोई संदर्भ सामग्री/किताबें/नोट्स/अवधि गणितीय टेबल स्लाइड नियम/स्टेंसिल/चिट्स किसी भी अन्य इलेक्ट्रानिक गैजेट की अनुमति नहीं है ।
- 5. एक बार जब परीक्षा में उम्मीदवार की लाइव प्रॉक्टरिंग शुरू हो जाती है, तो परीक्षा की पूरी अवधि के दौरान गतिविधियाँ उम्मीदवार को मॉनिटर किया जायेगा।
- 6. रिमोट प्रॉक्टरिंग के तहत उम्मीदवार की गतिविधि को वेबकैम, से मॉनिटर किया जायेगा. कंप्यूटर स्क्रीन ब्राउज़र/माउस/कीबोर्ड आदि की निगरानी की जाएगी।
- 7. यदि कोई उम्मीदवार अनुचित व्यवहार / संदेहपूर्ण कार्य करता है, तो परीक्षा अधीक्षक हस्तक्षेप करेगा और चैट बॉक्स के माध्यम से उम्मीदवार को चेतावनी देगा या परीक्षाको तुरंत रद्द कर सकता है / रोक सकता है।

# न्यूनतम सिस्टम आवश्यकता:

डेस्कटॉप / लैपटॉप / मोबाइल:

- ्ब्राउज़र: Google क्रोम संस्करण 75 और ऊपर
- 4 जीबी रैम वाला एंड्रॉइड मोबाइल
- ऑपरेटिंग सिस्टम: विंडोज 8 या 10

इंटरनेट कनेक्शन:

स्थिर इंटरनेट के साथ 4 जी कनेक्शन

## करो और न करो

1 - उम्मीदवार एक सुरक्षित वातावरण से परीक्षा देगा।

- पर्याप्त प्रकाश व्यवस्था के साथ सादे पृष्ठभूमि (उम्मीदवार के पीछे का क्षेत्र) के साथ डेस्क और कुर्सी रखें। ताकि उम्मीदवार <mark>परीक्षा अधीक्षक</mark> को दिखाई दे । इस जगह को शोर रहित होना चाहिए ताकि आसपास में कोई सार्वजनिक आवाजाही न हो। कंप्यूटर / बाहरी वेब कैमरा (यदि आंतरिक वेब कैमरा उपलब्ध नहीं है) / कीबोर्ड / माउसअन्य अनुमत वस्तुओं को छोड़कर डेस्क से सभी आइटम हटा दिए जाने चाहिए। यदि परीक्षा क्षेत्र-सार्वजनिक आवाजाही,शोर युक्त और अपर्याप्त प्रकाश वाला है, वहा कंप्यूटर या परीक्षा क्षेत्र में समान डिवाइस होने पर परीक्षा आयोजित नहीं की जाएगी।
- परीक्षा को सोफे, बिस्तर या फर्श पर बैठकर नहीं लिया जा सकता है।

2 - उम्मीदवार एक सुरक्षित वातावरण से पंजीकृत तिथि / समय पर परीक्षा देंगे। उम्मीदवार जो निर्धारित परीक्षा तिथि / समय के बाद उपस्थित होने की कोशिश करेंगे उन्हें परीक्षा में बैठने की अनुमति नहीं दी जाएगी 3 -उम्मीदवारों को परीक्षा शुरू होने से 10 मिनट पहले सिस्टम में लॉगिन करना चाहिए 4 - परीक्षा के दौरान किसी अन्य व्यक्ति को परीक्षा में शामिल होने की अनुमति नहीं है। 5 -उम्मीदवार को अपनी रफ शीट, पेन / पेंसिल तैयार रखना चाहिए ।

6 -उम्मीदवारों को यूनिफार्म पहनना <mark>होगा</mark>, क्योंकि वे एक सार्वजनिक स्थान पर हैं और वीडियो रिकॉर्ड किया जाएगा।

7 -उम्मीदवारों को परीक्षा अवधि के दौरान किसी से बात नहीं करनी **है** या ज़ोर से बात नहीं करनी चाहिए। 8 - आपातकालीन स्थिति में वह किसी तकनीकी समस्या के मामले में हेल्पडेस्क (7705906966) या

सम्मावित विभाग के डीन / विभागाध्यक्ष से बात कर सकते हैं।

9 -उम्मीदवारों को हेडफोन, ईयर बड्स या अन्य किसी भी प्रकार के सुनने वाले उपकरण का उपयोग नहीं करना

है $\frac{4}{5}$ ।

10 - उम्मीदवारों को किसी भी अन्य व्यक्ति के साथ किसी भी तरह से संवाद नहीं करना है ।

11 - उम्मीदवारों को किसी भी कारण से किसी और फोन का उपयोग नहीं करना है ।

12 - उम्मीदवारों को किसी भी कारण से परीक्षा के दौरान कमरे / परीक्षा क्षेत्र को नहीं छोड़ना चाहिए। किसी भी कारण से परीक्षा के दौरान कमरे / परीक्षा क्षेत्र को छोड़कर या किसी अन्य कमरे / क्षेत्र में जाने को परीक्षा नियमों का उल्लंघन माना जाएगा।

13 - उम्मीदवारों को परीक्षा के समय कंप्यूटर सेटअप नहीं करना चाहिए । सभी सेटिंग्स को परीक्षा के समय से पहले और ठीक से परीक्षण करने की आवश्यकता है। परीक्षा अवधि के दौरान कंप्यूटर सिस्टम की किसी भी विफलता के लिए, संस्थान जिम्मेदार नहीं होगा और उम्मीदवार अपना प्रयास खो देगा ।

14 - परीक्षा के दौरान अभ्यर्थियों को वेबकेम बंद नहीं करना है या वेबकैम को कवर नहीं करना है ।

15 - उम्मीदवारों को परीक्षा के दौरान खिड़की से बहार झाकना नहीं है ।

16 - उम्मीदवारों का चेहरे को कैमरे के के बीच में आना चाहिए और उम्मीदवारों का चेहरा पूरी परीक्षा में दिखाई देना चाहिए।

17 - कैमरा को बहुत नीचा/बहुत ऊंचा या अलग मॉनिटर पर न रखें । उम्मीदवार को यह सुनिश्चित करना चाहिए कि कैमरा आंख के स्तर पर हो मॉनिटर पर जो परीक्षा के लिए उपयोग किया जाता है।

18 - उम्मीदवार लैपटॉप / डेस्कटॉप स्क्रीन से दूर नहीं दिखना चाहिए ।

19 - उम्मीदवार को किसी भी सहायता की तलाश नहीं करनी चाहिए और न ही प्रश्नों का उत्तर देने के लिए अध्ययन सामग्री का संदर्भ लेना है।

20 - उम्मीदवार को यह सुनिश्चित करना चाहिए कि उसने प्रत्येक प्रश्न का प्रयास किया है और पेपर जमा करने से पहले उसके उत्तरों की सटीकता की समीक्षा की है। एक बार सबमिट करने के बाद (गलती से भी) दोबारा परीक्षा की अनुमति नहीं दी जाएगी।

21 - परीक्षा के दिन उम्मीदवार को यह सुनिश्चित करने के लिए सलाह दी जाती है कि लैपटॉप/मोबाइल पूरी तरह से चार्ज हो और डेस्कटॉप, परीक्षा के सुचारू संचालन के लिए निर्बाध शक्ति स्रोत से जुड़ा हो ।

## परीक्षा रद्द करना

- 1- यदि कोई उम्मीदवार अनुचित व्यवहार / संदिग्ध कार्य करता है, तो परीक्षा अधीक्षक परीक्षा रद्द कर देगा।
- 2- अनुचित व्यहार होने पर परीक्षा अधीक्षक तुरंत चेतावनी दे सकता है या परीक्षण रद्द कर सकता है
- 3- परीक्षा के दौरान किसी भी अनुचित कृत्य (धोखाधड़ी/नकल) के लिए,परीक्षा का परिणाम रद्द हो सकता
	- है।
- 4- यदि परीक्षा के बाद अनुचित कार्य निर्धारित किया जाता है, तो ऐसी परीक्षा का परिणाम रद्द कर दिया जाएगा और वह सजा के लिए उत्तरदायी होगा।
- 5- यदि कोई भी उम्मीदवार ऑनस्क्रीन सवाल कॉपी करने का प्रयास करता है, फोटो शॉट्स लेता है या परीक्षा के किसी भी नियम का उल्लंघन करता है तो इसे अनुचितकार्य माना जाएगा और वह सजा के लिए उत्तरदायी होगा।

# गोपनीयता

दूरस्थ प्रोक्टेड परीक्षा के दौरान उम्मीदवारों और उनके कंप्यूटर सिस्टम के चित्र / वीडियो / ध्वनियों को कैप्चर किया जाएगा और परीक्षा प्रॉक्टरिंग प्रयोजनों के लिए संग्रहीत किया जाएगा। यह परिकल्पना की गई है कि दूरस्थ अभ्यर्थी परीक्षाओं के लिए पंजीकरण करने वाले उम्मीदवार उसी के लिए सहमत होते हैं ।

परीक्षा नियंत्रक